## **MANUAL GENERAL RELATIVO A LA IMPLEMENTACIÓN DE PAPELETA ÚNICA ELECTRÓNICA**

De conformidad con lo dispuesto en los artículos 186 del Código Electoral y 32 del Reglamento para el Ejercicio del Sufragio en las Elecciones Municipales del 4 de febrero de 2024, Decreto número 9-2023 y en lo referente a la implementación y utilización de la papeleta única electrónica, este Tribunal Supremo de Elecciones procede a dictar el manual que detalla el tipo de dispositivo, las Juntas Receptoras de Votos (JRV) en las que se utilizará y el procedimiento de votación:

**Primero. - Sobre el dispositivo.-** Los dispositivos electrónicos o máquinas de votación por utilizar solo funcionarán como instrumentos para facilitar la emisión del sufragio y su posterior contabilización, pero no para el registro y acreditación del voto emitido por cada elector.

**Segundo. - Tipo de dispositivo. -** La máquina de votación por utilizar consiste en un dispositivo electrónico para la emisión del sufragio e impresión de la papeleta donde constará el voto del elector, la cual lleva inserto un elemento electrónico o chip donde se registrará de manera idéntica la información impresa. En ese chip solo se almacena el voto emitido para cada uno de los tipos de elección, sin que consten otros datos que puedan identificar la selección con una persona electora específica, lo cual asegura la secretividad del voto.

Para activar el dispositivo o máquina de votación, la persona electora debe introducir la papeleta que le será entregada por los miembros de la JRV; cuando la papeleta esté correctamente colocada, se desplegará en la pantalla la oferta electoral con las agrupaciones políticas participantes para cada tipo de elección de la circunscripción en la que se encuentra inscrita la persona votante.

El dispositivo cuenta con tecnología de pantalla táctil, por lo que solo debe tocarse la casilla del partido de preferencia, con lo cual se escogerá la opción política, que se tenga a bien, en cada caso.

El sistema brinda la opción de que se modifique, por parte de la persona electora, la opción escogida o se reinicie el proceso de selección.

Una vez que se esté conforme con las opciones seleccionadas, la persona electora deberá tocar el botón "imprimir" y, acto seguido, se imprimirá la selección en la papeleta y, simultáneamente, se registrará en el chip adherido a esta. Al extraerse la papeleta con las opciones seleccionadas impresas, en el dispositivo no quedará registro alguno de la elección realizada, pues esta solo constará en la papeleta de manera impresa y electrónica (en el chip adherido a la papeleta). La máquina de votación no tiene la capacidad de registrar internamente (de ninguna forma) el voto emitido por cada persona ciudadana.

El equipo posibilita que la misma persona electora pueda verificar, dentro del recinto secreto de votación, que la información impresa coincide íntegramente con la registrada de manera electrónica en el chip adherido a la papeleta.

Una vez realizada esa verificación, la persona votante doblará la papeleta, saldrá del recinto de votación y depositará, su papeleta, en la urna dispuesta para ese fin.

La máquina de votación tiene la capacidad de ser habilitada para realizar el conteo de votos (una vez cerrada la jornada electoral), así como para confeccionar e imprimir las respectivas actas con el resultado de la votación.

**Tercero. - De las Juntas Receptoras de votos en las que se utilizará la papeleta única electrónica. -** Las JRV donde se implementará la papeleta única electrónica son las que se encuentran en la tabla que se detalla a continuación. Estas juntas fueron seleccionadas teniendo como base los siguientes criterios: mayor participación en las últimas elecciones municipales (2016 y 2020); distritos electorales con la mayor cantidad de JRV; criterios de oportunidad y conveniencia asociados a la logística; y, cobertura de todas las provincias del país, tomando en cuenta zonas urbana y rural:

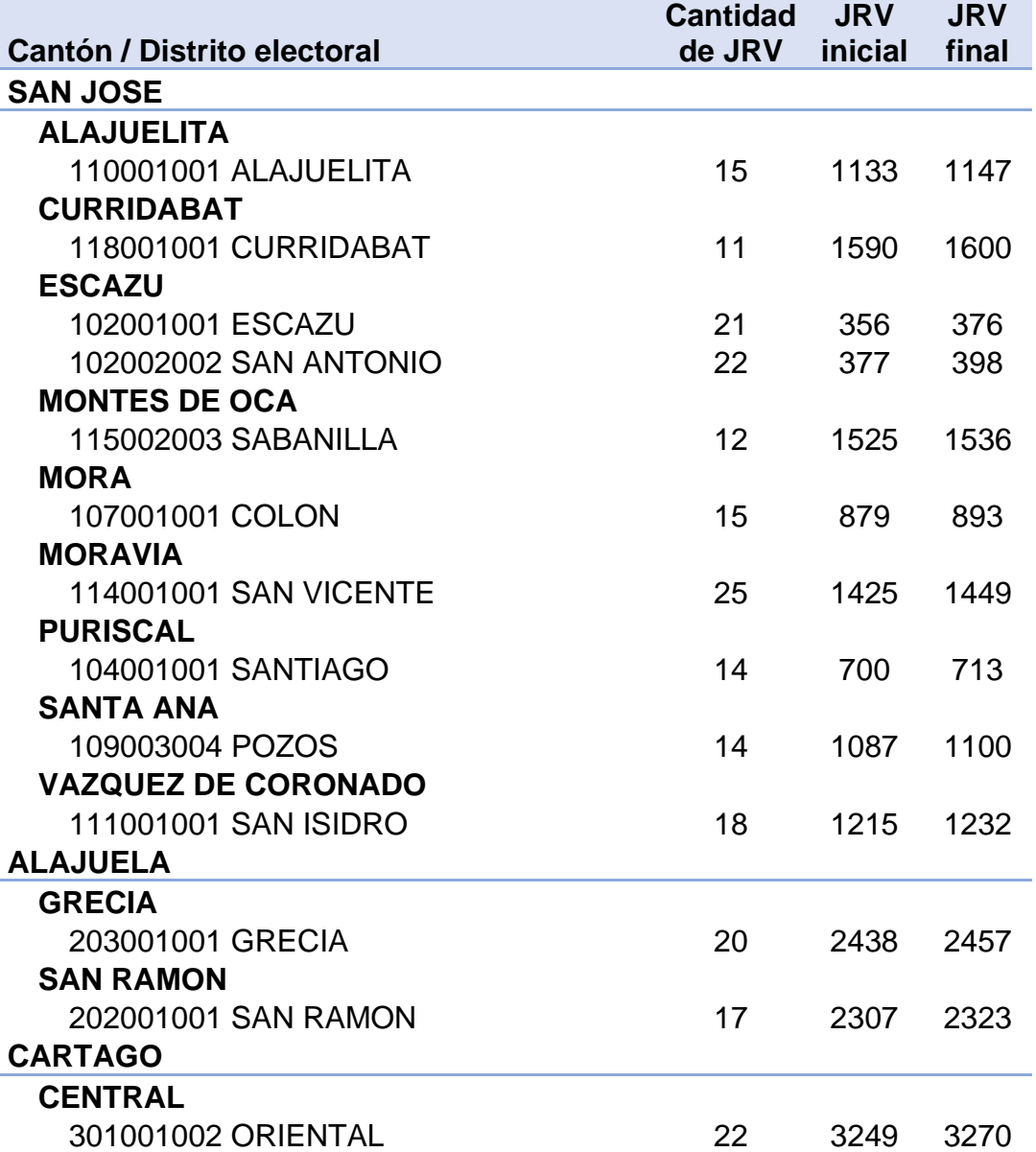

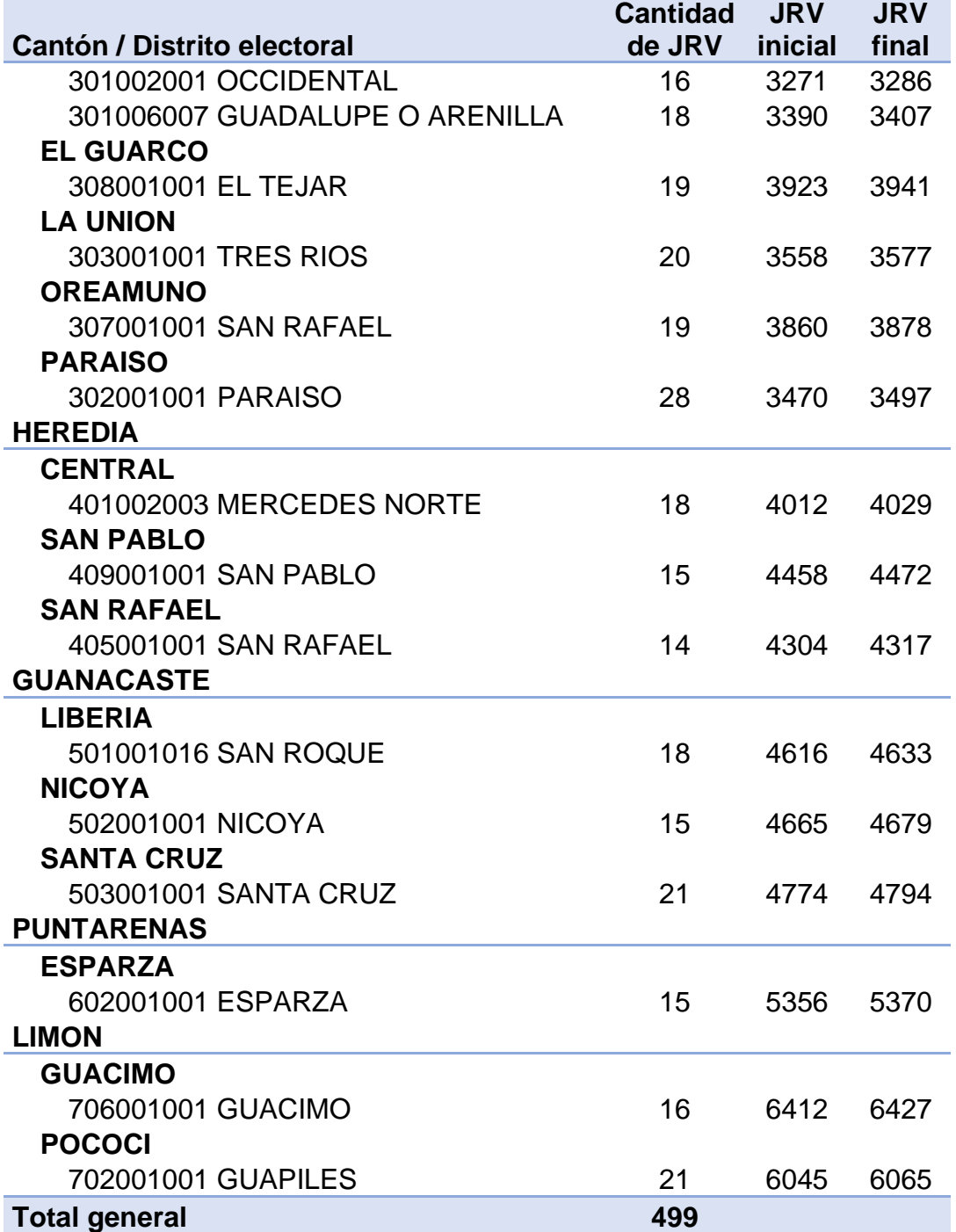

**Cuarto. - De la obligatoriedad de emitir el sufragio haciendo uso de los dispositivos o máquinas de votación. -** En las JRV que cuenten con dispositivos o máquinas de votación solo se podrá emitir el sufragio utilizando esa tecnología, de manera que la persona electora no podrá optar por sufragar en papeletas tradicionales.

Si por motivos de fuerza mayor, caso fortuito u otra circunstancia que lo justifique no es posible utilizar la tecnología de la papeleta única electrónica, previa autorización del Tribunal Supremo de Elecciones, se dispondrá el uso papeletas tradicionales para la emisión del voto en la respectiva JRV.

**Quinto. - De los centros de votación. -** Los centros de votación, en los que se ubicarán las juntas receptoras de votos antes señaladas, serán aquellos que, en los cantones y distritos correspondientes, sean ratificados por las respectivas juntas cantonales, de acuerdo con los plazos establecidos para tales fines.

**Sexto. - Procedimiento de habilitación de la máquina de votación (inicio de la jornada de votación). -** El procedimiento de habilitación (inicio de la jornada) de la máquina de votación será el siguiente:

1. La presidencia de la JRV deberá mostrar a los agentes electorales presentes el DVD que contiene el software oficial de votación, el cual se encuentra en la respectiva bolsa termosellada y en el sobre con etiqueta de seguridad.

2. Se abre la tapa superior de la máquina de votación (presionando en sus dos costados) y, posteriormente, presionará el botón de encendido.

3. Inmediatamente se mostrará la pantalla de arranque de la máquina y se encenderán las luces de la impresora, del lector y del auricular.

4. Se deberá verificar que la luz del puerto del auricular encienda. Si la luz es de color rojo, la máquina está conectada al fluido eléctrico; si se ilumina de color azul, está utilizando la batería interna del dispositivo.

5. Se deberá insertar el disco (con la carátula hacia el frente) en el lector que está ubicado en la parte superior de la máquina de votación; esto hará que cargue el sistema.

6. Una vez cargado el software, se deberá cerrar la tapa; seguidamente, la pantalla se apagará por unos segundos y, luego, se encenderá nuevamente mostrando la interfaz para calibración. En ese momento, se debe calibrar la pantalla.

7. Se deberá pasar la credencial por el lector e ingresar los siguientes datos: número de JRV y PIN de verificación de número de junta.

8. Llenado del acta de apertura de la votación:

a) Se deberá completar el acta de apertura de la votación adherida al padrón registro. Adicionalmente, se deberá ingresar en la ranura ubicada en la parte superior del dispositivo, el documento o boleta que se identifica como acta de apertura de la votación que se encuentra en la respectiva bolsa termosellada. Después, se deben completar los siguientes datos:

- Hora y minutos del inicio de la votación.

- Apellidos, nombre, número de cédula y siglas de la agrupación política de los miembros de la JRV y los apellidos, nombre y cédula de los auxiliares electorales presentes. Una vez completada la información, se deberá verificar que los datos son correctos.

b) Se imprimirá el Acta de apertura de la votación, la cual deberá ser firmada por los integrantes de junta y por los auxiliares electorales presentes. Además, se deberá registrar manualmente, en el recuadro correspondiente, los datos de las personas fiscales presentes y su firma.

**Sétimo. - Procedimiento de votación**. - El procedimiento de votación mediante papeleta única electrónica será el siguiente:

1. Una vez verificada su identidad, a la persona electora se le entregará una papeleta que, al dorso, tendrá las firmas de los integrantes de la JRV presentes (ese procedimiento de firma en el momento de la entrega de la papeleta es el mismo que en el mecanismo de votación tradicional); por el frente, la papeleta estará en blanco.

2. Acto seguido, la persona votante deberá dirigirse al recinto secreto para introducir la papeleta en la ranura que se encuentra en la parte superior de la máquina de votación.

3. Al introducirse correctamente la papeleta, se activará el sistema de votación, desplegándose (en la pantalla del dispositivo) la lista de partidos políticos participantes para cada tipo de elección (alcaldía, regidurías, sindicaturas y concejalías de distritos) de acuerdo con la posición que obtuvieron en el respectivo sorteo, llevado a cabo el 1.° de noviembre de 2023.

4. La votación se realizará tocando u oprimiendo con el dedo la pantalla táctil en la casilla correspondiente al partido de preferencia. Se inicia con la escogencia de la opción correspondiente a la elección de alcaldías, luego la de regidurías y por último la de sindicaturas y concejalías de distrito.

5. Al finalizar la selección de las opciones partidarias de preferencia o de voto en blanco para cada uno de los tipos de cargo en disputa, aparecerán -en la pantallalas opciones escogidas. En la parte inferior de cada una, la persona electora tendrá la posibilidad de modificar la selección realizada, en cuyo caso (de oprimir esa opción) volverá a aparecer, en pantalla, la imagen de la respectiva papeleta para que se modifique la selección inicial. También tiene la opción de reiniciar la votación, en cuyo caso se deberán volver a seleccionar las opciones de voto en los tres tipos papeletas (alcaldía, regidurías y sindicaturas con concejalías de distrito). En el momento en que esté conforme con las opciones escogidas, la persona electora podrá oprimir o tocar el botón de imprimir que aparece al lado derecho de la pantalla, con lo cual se imprimirá la papeleta con las opciones escogidas para los tres tipos de elección; simultáneamente, esa misma información se registrará en el chip inserto en la papeleta.

6. El voto únicamente quedará registrado en la papeleta, por lo que la persona electora tendrá la posibilidad de verificar, antes de salir del recinto de votación, que la información impresa concuerde con la registrada en el chip; para ello, solo debe acercar la papeleta a la máquina.

7. La persona electora deberá doblar la papeleta por la mitad de forma tal que, en todo momento, se preserve el secreto del voto. Las firmas de los miembros de la JRV deben quedar visibles.

8. Después, la persona votante deberá depositar la papeleta en la urna.

**Octavo. - Formas de votar para las personas con discapacidad. -**

a) Personas con baja visión: La presidencia de la JRV entregará la papeleta a la persona electora y le consultará si identifica la flecha que tiene impresa; si su respuesta es negativa, se acompañará a la persona votante al recinto secreto y se le indicará dónde puede seleccionar la opción para visualizar la pantalla con "Vista alto contraste".

b) Persona no vidente: La presidencia de la JRV deberá seguir los siguientes pasos:

**a.** Entregará la papeleta única electrónica, explicándole dónde se ubica la "muesca" prevista en esta para ingresar la papeleta de forma correcta en la ranura.

**b.** Indicará que deberá utilizar los audífonos para escuchar las instrucciones del proceso de votación y que la elección la realiza con el uso de la plantilla numérica.

**c.** Acompañará a la persona electora al recinto secreto y le indicará dónde se ubica la ranura de la impresora para que la persona electora la pueda tactar.

**d.** Pasará la credencial por el lector y elegirá la opción "Cambiar Modo de Votación" e ingresará al módulo "Votación discapacidad visual".

**e.** Instalará la plantilla acrílica y los auriculares en la máquina de votación.

**f.** Abandonará el recinto secreto para que la persona electora pueda emitir su voto de forma secreta, siguiendo las instrucciones que se le indican a través de los auriculares.

En todo caso, las personas a que se refieren las anteriores disposiciones o cualquier otra a quien se le dificulte votar a solas en el recinto secreto (lo cual deberá ser valorado por las personas integrantes de la JRV en cada caso) contarán con las alternativas de voto asistido o voto público establecidas en el artículo 33 del Reglamento para el Ejercicio del Sufragio en las Elecciones Municipales del 4 de Febrero de 2024.

**Noveno. – Motivos de sustitución de papeleta.–** La papeleta deberá ser sustituida en las siguientes circunstancias:

- Cuando no se imprime del todo la información del voto realizado por la persona electora.

- Cuando la papeleta no activa el módulo de votación y es expulsada por la máquina de votación.

- Cuando la papeleta impresa por la máquina de votación dice "PAPELETA DE VOTO INVÁLIDO".

Si ocurriera alguna de las circunstancias descritas anteriormente u otra que así lo justifique a criterio de la JRV, la papeleta sustituida deberá ser separada y colocada en el sobre de "papeletas sobrantes"; además, esa situación deberá registrarse como incidencia en el respectivo Padrón Registro.

**Décimo. - Motivos de nulidad -** Además de los motivos de nulidad señalados en los artículos 194 del Código Electoral y 39 del Reglamento para el Ejercicio del Sufragio en las Elecciones Municipales del 4 de Febrero de 2024, serán causales de nulidad las siguientes:

- Cuando la persona electora vota y al salir del recinto de votación rompe la papeleta para sustraer el CHIP.

- Papeleta con la impresión de "Papeleta de voto inválido" que haya sido depositado en la urna.

- Papeleta con información impresa ilegible.

- Cuando la papeleta depositada en la urna no está impresa.

**Undécimo. - Procedimiento de escrutinio preliminar. -**

1. Ubicar la máquina de manera que las personas fiscales puedan ver la pantalla.

2. Con la credencial correspondiente, el encargado ingresará y acercará el Acta de apertura de la votación al lector del dispositivo para que se carguen los datos de esa junta.

3. El encargado deberá seleccionar el módulo "Cierre de JRV y escrutinio".

4. Revisará y actualizará los datos solicitados para la conformación del Acta de cierre y resultados de la elección.

5. Deberá mostrar a los agentes electorales presentes que la máquina tiene los contadores en cero.

6. Iniciará el conteo de los votos. El encargado deberá leer en voz alta el contenido de la papeleta según el tipo de votación y, de seguido, la pasará por el lector; se deberá verificar que se haya efectuado la lectura correcta de la papeleta. El sistema mostrará en pantalla el avance del proceso del conteo.

7. Si intenta computar más de una vez la misma papeleta, saldrá un mensaje indicando "Papeleta repetida" y, en ese caso, el sistema no contabilizará esa papeleta repetida.

8. Si la papeleta, a pesar de tener el texto impreso, no puede ser leída, en la pantalla aparecerá en mensaje "Error de lectura". De ocurrir esto, se deberá separar la papeleta y se clasificará como "voto para revisión".

9. Una vez finalizado el conteo de votos, la presidencia de la JRV seleccionará la opción de confirmar totales, agregará los votos nulos y los sufragios para revisión.

10. Una vez finalizado el conteo de votos, el encargado deberá elegir la opción de imprimir actas y deberá confirmar su intención de imprimir el documento.

11. Deberá ingresar los formatos en blanco del acta de cierre y resultados de la elección, el mensaje de transmisión de datos y la certificación de votos.

12. En caso de ingresar otro documento el dispositivo lo alertará.

## **Duodécimo. - Agentes electorales de apoyo para la implementación del proyecto.**

A efectos de brindar un apoyo, supervisión y control directo de las JRV donde se utilizarán dispositivos electrónicos de votación, en los respectivos centros de votación, se acreditarán dos nuevos agentes electorales, a quienes la Administración Electoral le definirá los respectivos roles.

Estas personas serán "Encargado (a) Técnico (a) de Centro de Votación" (una persona funcionaria de planta del TSE) y "Encargado (a) de máquina de votación", quienes serán personas ciudadanas reclutadas y capacitadas por el programa de Asesores Electorales para que auxilien a las JRV indicadas en este manual y para que colaboren con las personas encargadas técnicas de centro de votación.

A las personas Encargadas de máquina de votación se les reconocerá de la misma forma y por el mismo monto que a los auxiliares electorales destacados en cada JRV; esa retribución lo será para cubrir los gastos por concepto de viáticos. Estos agentes electorales estarán sujetos al deber de la neutralidad política.

**Décimo Tercero. - De los manuales técnicos y de capacitación. -** En el marco de la implementación de la votación electrónica se emiten los siguientes manuales específicos: Manual para el Funcionamiento de la Máquina de Votación y Manual para la Instrucción de Junta Receptora de Votos.